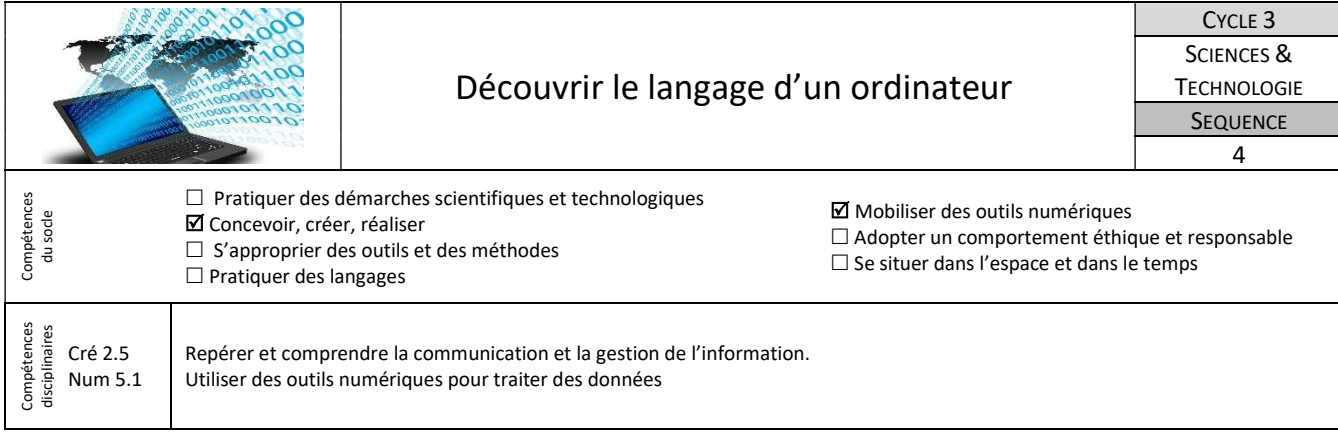

## 1-Mettre en forme un document et le sauvegarder correctement

Tu dois saisir au clavier un document et le mettre en forme afin qu'il soit agréable à lire tout en respectant les règles de typographie et d'orthographe.

Travail à faire **Critères de réussite** 

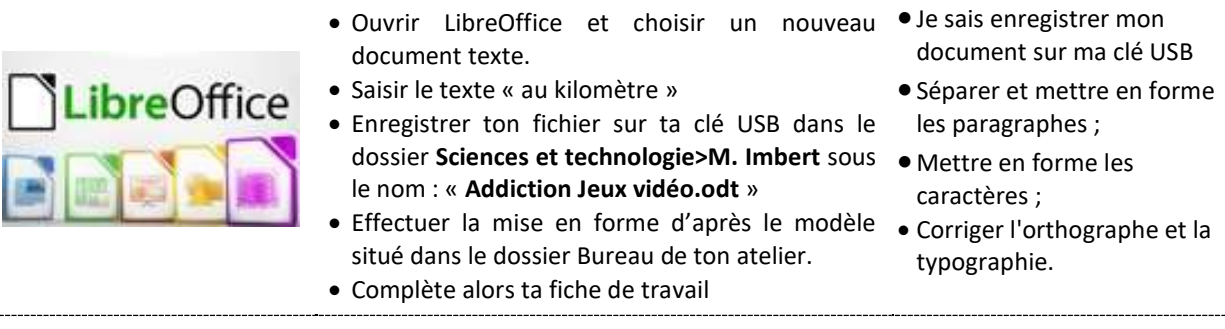

## 2-Les différents supports de stockage

Nous pouvons utiliser plusieurs périphériques de stockage pour enregistrer nos documents. Leurs capacités, leurs dimensions, leurs formes les caractérisent. Sais-tu les distinguer ?

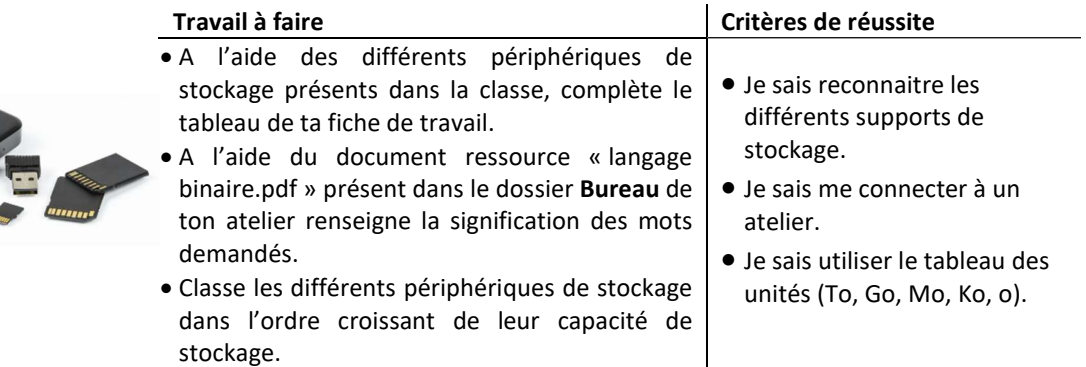

## 3- Qu'est-ce que le langage binaire ?

Dans le cadre d'une expédition scientifique, on souhaite transmettre une image à distance. Sais-tu de quoi est constituée une image ? Comment est-elle codée ? Comment faire pour la transmettre ?

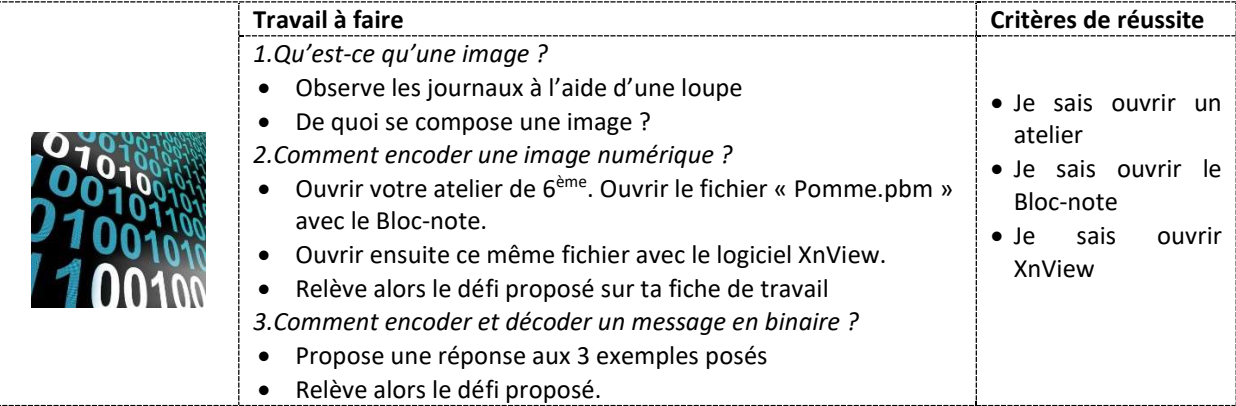